# **TextField**

# **Event Summary**

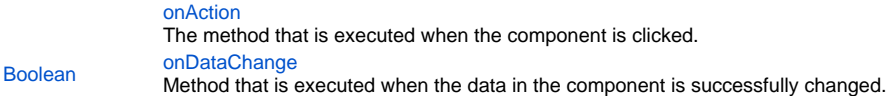

# **Property Summary**

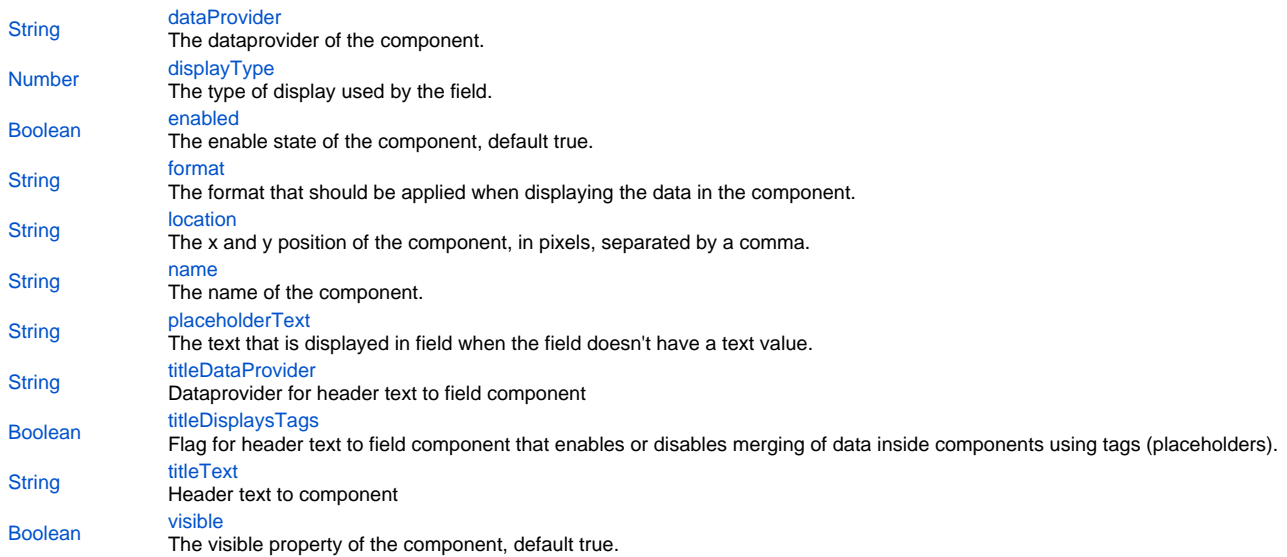

### **Event Details**

# <span id="page-0-0"></span>**onAction**

The method that is executed when the component is clicked.

# <span id="page-0-1"></span>**onDataChange**

Method that is executed when the data in the component is successfully changed. **Parameters**

oldValue - old value newValue - new value [{JSEvent](https://wiki.servoy.com/display/MDOCS/JSEvent)} event - the event that triggered the action **Returns**

#### [Boolean](https://wiki.servoy.com/display/MDOCS/Boolean)

# **Property Details**

<span id="page-0-2"></span>**dataProvider** The dataprovider of the component. **Returns**

**[String](https://wiki.servoy.com/display/MDOCS/String)** 

# <span id="page-1-0"></span>**displayType**

The type of display used by the field. Can be one of CALENDAR, CHECKS, COMBOBOX, HTML\_AREA, IMAGE\_MEDIA, PASSWORD, RADIOS, RTF\_AREA, TEXT\_AREA, TEXT\_FIELD, TYPE\_AHEAD, LIST\_BOX, MULTISELECT\_LISTBOX or SPINNER. **Returns**

# [Number](https://wiki.servoy.com/display/MDOCS/Number)

#### <span id="page-1-1"></span>**enabled**

The enable state of the component, default true. **Returns**

[Boolean](https://wiki.servoy.com/display/MDOCS/Boolean) - enabled state

#### <span id="page-1-2"></span>**format**

The format that should be applied when displaying the data in the component.

There are different options for the different dataprovider types that are assigned to this field.

For Integer fields, there is a display and an edit format, using http://docs.oracle.com/javase/7/docs/api/java/text/DecimalFormat.html and the max (string) length can be set.

For Text/String fields, there are options to force uppercase,lowercase or only numbers. Or a mask can be set that restrict the input the pattern chars can be found here: http://docs.oracle.com/javase/7/docs/api/javax/swing/text/MaskFormatter.html

A mask can have a placehoder (what is shown when there is no data) and if the data must be stored raw (without literals of the mask). A max text length can also be set to force

the max text length input, this doesn't work on mask because that max length is controlled with the mask.

For Date fields a display and edit format can be set by using a pattern from here: http://docs.oracle.com/javase/7/docs/api/java/text/SimpleDateFormat. html, you can also say this must behave like a mask (the edit format)

A mask only works with when the edit format is exactly that mask (1 char is 1 number/char), because for example MM then only 2 numbers are allowed MMM that displays the month as a string is not supported as a mask.

Some examples are "dd-MM-yyyy", "MM-dd-yyyy", etc.

The format property is also used to set the UI Converter, this means that you can convert the value object to something else before it gets set into the field, this can also result in a type change of the data.

So a string in scripting/db is converted to a integer in the ui, then you have to set an integer format.

This property is applicable only for types: TEXT\_FIELD, COMBOBOX, TYPE\_AHEAD, CALENDAR and SPINNER.

#### **Returns**

**[String](https://wiki.servoy.com/display/MDOCS/String)** 

#### <span id="page-1-3"></span>**location**

The x and y position of the component, in pixels, separated by a comma.

**Returns**

#### **[String](https://wiki.servoy.com/display/MDOCS/String)**

# <span id="page-1-4"></span>**name**

The name of the component. Through this name it can also accessed in methods.

**Returns**

### **[String](https://wiki.servoy.com/display/MDOCS/String)**

#### <span id="page-1-5"></span>**placeholderText**

The text that is displayed in field when the field doesn't have a text value. **Returns**

#### **[String](https://wiki.servoy.com/display/MDOCS/String)**

#### <span id="page-1-6"></span>**titleDataProvider**

Dataprovider for header text to field component **Returns**

#### **[String](https://wiki.servoy.com/display/MDOCS/String)**

#### <span id="page-1-7"></span>**titleDisplaysTags**

Flag for header text to field component that enables or disables merging of data inside components using tags (placeholders). Tags (or placeholders) are words surrounded by %%on each side. There are data tags and standard tags. Data tags consist in names of dataproviders surrounded by%%. Standard tags are a set of predefined tags that are made available by the system.

See the "Merging data" section for more details about tags.

The default value of this flag is "false", that is merging of data is disabled by default.

#### **Returns**

[Boolean](https://wiki.servoy.com/display/MDOCS/Boolean)

# <span id="page-2-0"></span>**titleText**

Header text to component **Returns**

**[String](https://wiki.servoy.com/display/MDOCS/String)** 

# <span id="page-2-1"></span>**visible**

The visible property of the component, default true. **Returns**

[Boolean](https://wiki.servoy.com/display/MDOCS/Boolean) - visible property